## **Adobe Photoshop CC 2018 Version 19 License Key Full X64 2023**

Cracking Adobe Photoshop can be a difficult process. First, you'll need to download a program called a keygen. This is a program that will generate a valid serial number for you, so that you can activate the full version of the software without having to pay for it. After the keygen is downloaded, run it and generate a valid serial number. Then, launch Adobe Photoshop and enter the serial number. You should now have a fully functional version of the software. Just remember, cracking software is illegal and punishable by law, so use it at your own risk.

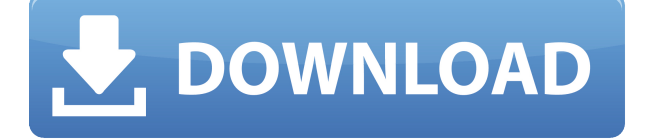

With the release of Lightroom 5, a new Library Panel was added to support working with different versions of old, abandoned projects. Now, any of your old projects open in Lightroom can be easily associated with your current projects so it's easier to find specific versions. This is especially useful if you have hundreds of Photoshop projects in various states of abandonment. The panel is available in Lightroom Classic, Lightroom mobile, raw-conversion and in-app projects. The Adobe Experience Cloud (AEC, formerly Adobe Muse) product collection now includes Adobe InDesign Production Premium 2021. This annual subscription includes the most recent updates to Adobe InDesign with support for all platforms and desktop, desktop and mobile apps, including InDesign, InDesign CMYK, InDesign RGB, InDesign Web, and InDesign Mobile. Even though Photoshop is a powerful photo editor that is growing every day, its complex user interface has also been criticized. For example, when initializing Adobe Photoshop, you need to click on the mnemonic icon before entering the first few letters. In my experience, it is usually ineffective to memorize this sequence, leaving you with lots of questions. Am I being too critical? If so, let me ask one more time; what other photo editing software can you recommend? If you are a power user and a highly skilled designer, you may be tempted to use Photoshop on a daily basis. But, I think that it's a computer overkill for many users, especially if you are still learning. Most likely, you tried Photoshop at the beginning. You may have had a pleasant surprise, and you may be enjoying the extra power that you can gain by using it. But, if you want to move on to the next step, then you will need to work with Lightroom. (NOTE: This tutorial is for Lightroom v5, 2018.4 and Photoshop v92.2)

## **Download free Adobe Photoshop CC 2018 Version 19Serial Number Patch With Serial Key 2022**

The Photoshop Camera apps are completely separate from the main Photoshop application, and are installed differently. They both also have different purposes, though the Photoshop Camera app is one of several Adobe Camera apps that we are developing. The Photoshop Camera app is

designed for photographers to quickly upload and edit photos to social media sites, such as Facebook and Instagram. Adobe Photoshop CS4 added essential features to make your photos look their best. You can now create and edit layers and work with masks, paths, and selections. You can also work with filter effects and adjustment layers. **What It Does:** Watch videos on **YouTube**. With the YouTube app, you can search, browse, and watch videos and subscribe to channels from **YouTube TV**, **YouTube Music**, and **YouTube Kids**. You can also personalize your experience using **playlists**, **search**, and **notifications**. **What It Does:** Share your photos as **mobile** designs on **Instagram**, **Facebook**, and **Twitter**. With Google Photos, you can upload, organize, and share your most important photos and experiences easily. You can also enjoy **Google Assistant** to get your answers and create new memories. With Photoshop, you can easily preview the final product on your screen while you are editing the file. You can always make use of a template to save time and get the final product ready for the printing shop. If you are still unsure about the different ways to do things, you can always head on to the forums where you can find a solution to your query. However, it is important to note that the forums are not as ideal since it could take a few days before you see the solution get posted. For this reason, it is always best to search the web first until you find what you are looking for. e3d0a04c9c

## **Adobe Photoshop CC 2018 Version 19 Download free License Key {{ Hot! }} 2023**

TAKE CARE! Some of the features and tools in Photoshop Elements 8.0.2 require a Digital DWG file type (once purchased as a shortcut version), which is a new file type for upgrade of existing drawings from DWG files. If you are using DIWS, Photoshop Elements and its 2D designer tools will not work with DWF files. You might need to input reworked existing Boundaries and Style(once purchased as a shortcut version). *If* you use DIWS, the DWG file type will not work with Photoshop Elements. AWS PHOTO DOWNLOAD – You can download photos to import into Photoshop Elements. Please be advised if you have purchased a short-term/monthly membership, service will expire within specified time and you may not be able to access the service after the time limit. Please contact us at https://www.photoshop.com/se/contact-us if you have any questions about membership dates. Photoshop Elements 4.0 – Microsoft Windows version later than XP SP3 downlevel to Engine X7 was released on September 2, 2014. Version 2.6 – Microsoft Windows version of Photoshop Elements 11.0 and later was released on September 15, 2014. Version 3.0 – Microsoft Windows version of Photoshop Elements 12.0 and later was released on September 10, 2015. Version 3.5 – Microsoft Windows version of Photoshop Elements 13.0 and later was released on September 10, 2017. Version 4.0 – Microsoft Windows version of Photoshop Elements 14.0 and later was released on September 11, 2015. Version 5.1 – Microsoft Windows version of Photoshop Elements 15.0 was released on February 2nd, 2018.

photoshop free pdf tutorials download adobe photoshop tutorials in urdu pdf free download photoshop tutorials to download photoshop templates free download psd photoshop tutorials psd files free download 12x36 wedding album dm psd templates for photoshop free download photoshop frame templates free download psd templates free download for photoshop free download wedding album psd templates collection fully editable for photoshop photoshop touch apk 9.9.9 download

In addition, Photoshop Elements for macOS lets you easily share your images and projects with your family or friends. You can email, export, print and do more directly from Elements, saving you the hassle of having to log-in to your Creative Cloud account to get creative juices flowing. Even outside of your projects, Elements is about saving time and streamlining your workflow. You can now use keyboard shortcuts to jump, arrange and sort your layers, save you time spent searching for the right button in the browser window. The new keyboard shortcuts make it easy to move, trim and duplicate layers using the!W,!E,!B and!L keys. The workflow pane gives you quick access to your tools and files in one place. You can now quickly and easily move your favorite selection tools (and any accompanying settings like the type of edges to select), as well as access both your current and all open images, brushes, and layers. The new workflow interface also provides a quick view to show you the active tools you have selected, and the status of your open projects. The new interface allows you to quickly and easily apply filters to your images using a series of presets. There is also a new effect that works similar to the old Iris Blur with a 'warping' preset. Also new to Photoshop for 2021 is a new professional-level Lens Correction panel. Discover and apply all effects in one place. Still think the application's interface is ugly? Almost all of the Photoshop's tools revolve around layers, which you can access via the Z key . You can also view layer masks to find out which bits of your image are on top of which others or make certain areas of your image transparent to reveal the background. Once a layer is created, you can also modify its opacity to control how much of the underlying layers get painted over. Don't like the way some filters look, for instance? With Photoshop Elements, you can use actions (tools that automate a series of commands) to perform your favorite filters quickly.

Artists, photographers, and other creatives started to use the tools offered in this suite of programs before purchasing it. While many have used it as an intermediate step to Photoshop,

most still find it as a full-fledged standalone program. Adobe makes the Photoshop Elements program available on multiple platforms, including Macs, PCs, and phones. It also comes in three editions, from basic to Pro. Adobe Photoshop Elements for beginners. Whether you want to retouch your family photographs or apply creative effects, you'll enjoy the simplicity of this step-by-step title. Get it solo or complete the tutorial with a friend on the same device. Photoshop Elements 13. While this version features a slew of new tools for retouching and compositing that debuted with Photoshop CC 2017, it's still the best way for beginners to get started. While the UI may be different, there are basic steps you need to follow in order to create great-looking images--and the many tutorials can help. Adobe Photoshop Illustrator for graphic designers. If you've been using Photoshop and love it a lot, you've probably tried Illustrator. Elements, on the other hand, features one of the world's most popular illustration apps. Designers and professional artists will love the full creative power of professional Illustrator with the Elements version and the ability to create projects from start to finish. While this is the easiest program in the Elements lineup to learn, many will find it just as powerful as Illustrator.

<https://soundcloud.com/raynoltlatoa8/sparkol-videoscribe-pro-v237-portable> <https://soundcloud.com/jarrodselakg/1980-to-2000-tamil-mp3-songs-free-download> <https://soundcloud.com/sylverkondajf/solvermedia-123-tpv-net-crack> <https://soundcloud.com/alinurczidork/autodesk-2015-product-key-xforce-keygen> <https://soundcloud.com/vpavlovmgim/eassos-partitionguru-pro-4301-portable> <https://soundcloud.com/cheightordiam/descargar-naruto-shippuden-hd-1080p> <https://soundcloud.com/arangguerr6/cutmaster-2d-pro-v1331-full-crack-serial-keygen-free> <https://soundcloud.com/apsaytolucab/lex-doctor-9-full-descargar-gratis> <https://soundcloud.com/contserfaemen1976/festo-fluidsim-5-full-version-free-download> <https://soundcloud.com/chynaravkak/devesh-mishra-pathology-pdf-download> <https://soundcloud.com/esarpilpy1983/kepserverex-v5-keygen>

Yet another notable addition to the design tools from Photoshop is the ability to quickly free up space within your Photoshop document by using Content-Aware in the Tool options. Content-Aware Fill actually looks for the most similar pixels to fill in the area, making it as simple as selecting the area and clicking "Fill." A new addition to Photoshop is a filter that zeroes in on simple greys and sepias to give you a great start to create or change your images. The new film-like filter, developed by Adobe, allows you to quickly change all of the shades of grey in your image, so you can easily reduce image noise or diminish exposure issues. There was a feature introduced earlier this year that was a lot of fun to try out. With the new Lightroom CC and Photoshop CC, you can create a selection based on the content of your image and apply a filter to the selection based on the type of the selection. For example, if you select a group of areas, working with the Erase radio button, you can use the hue and saturation to tint the group of areas. This is quite fun to try and a great way to create some fantastic light effects on a photo. Sometime ago, Graphic Designers dreamt of a versatile program that would allow them to create their creative ideas while it would manage all the details of their workflows, from scanning images, adding effects, hard copies and more. That program was named in a familiar name – Adobe InDesign. Adobe Story is another program that is a good introduction to the wide world of creative services, incorporating the best of workflows for print, packaging, and web. InDesign automation will help you tackle all the screen-print related projects at once and with a click.

<https://arabistgroup.com/wp-content/uploads/2023/01/jaesben.pdf> <http://worldmediatravel.com/?p=2355> [https://induboton.com/wp-content/uploads/2023/01/Adobe-Photoshop-2022-version-23-Download-free](https://induboton.com/wp-content/uploads/2023/01/Adobe-Photoshop-2022-version-23-Download-free-Free-Registration-Code-PCWindows-lAtest-re.pdf) [-Free-Registration-Code-PCWindows-lAtest-re.pdf](https://induboton.com/wp-content/uploads/2023/01/Adobe-Photoshop-2022-version-23-Download-free-Free-Registration-Code-PCWindows-lAtest-re.pdf) <https://www.dreamvicinity.com/photoshop-2021-version-22-3-incl-product-key-x64-2023/>

[https://brinke-eq.com/advert/download-adobe-photoshop-2022-version-23-1-1-license-code-keygen-fr](https://brinke-eq.com/advert/download-adobe-photoshop-2022-version-23-1-1-license-code-keygen-free-registration-code-win-mac-x64-2023/) [ee-registration-code-win-mac-x64-2023/](https://brinke-eq.com/advert/download-adobe-photoshop-2022-version-23-1-1-license-code-keygen-free-registration-code-win-mac-x64-2023/)

<https://shipping200.com/wp-content/uploads/2023/01/ultfra.pdf>

<https://generalskills.org/%fr%>

[https://art-shopper.com/wp-content/uploads/2023/01/Download-Adobe-Photoshop-Free-Brushes-TOP.](https://art-shopper.com/wp-content/uploads/2023/01/Download-Adobe-Photoshop-Free-Brushes-TOP.pdf) [pdf](https://art-shopper.com/wp-content/uploads/2023/01/Download-Adobe-Photoshop-Free-Brushes-TOP.pdf)

[https://yildizbursa.org/wp-content/uploads/2023/01/Adobe-Photoshop-CC-2019-Download-free-With-A](https://yildizbursa.org/wp-content/uploads/2023/01/Adobe-Photoshop-CC-2019-Download-free-With-Activation-Code-For-Windows-X64-Latest-2023.pdf) [ctivation-Code-For-Windows-X64-Latest-2023.pdf](https://yildizbursa.org/wp-content/uploads/2023/01/Adobe-Photoshop-CC-2019-Download-free-With-Activation-Code-For-Windows-X64-Latest-2023.pdf)

<https://italytourexperience.com/wp-content/uploads/2023/01/valhani.pdf>

<https://omidsoltani.ir/wp-content/uploads/2023/01/elyvoll.pdf>

<https://www.top1imports.com/2023/01/02/download-trial-photoshop-cs6-hot/>

<http://www.jbdsnet.com/patronen-photoshop-download-install/>

[https://arlingtonliquorpackagestore.com/photoshop-2022-version-23-1-1-serial-number-full-torrent-wi](https://arlingtonliquorpackagestore.com/photoshop-2022-version-23-1-1-serial-number-full-torrent-win-mac-64-bits-2023/) [n-mac-64-bits-2023/](https://arlingtonliquorpackagestore.com/photoshop-2022-version-23-1-1-serial-number-full-torrent-win-mac-64-bits-2023/)

[https://bangexclusive.com/2023/01/01/photoshop-2022-version-23-product-key-for-mac-and-windows](https://bangexclusive.com/2023/01/01/photoshop-2022-version-23-product-key-for-mac-and-windows-x64-latest-update-2022/)[x64-latest-update-2022/](https://bangexclusive.com/2023/01/01/photoshop-2022-version-23-product-key-for-mac-and-windows-x64-latest-update-2022/)

[https://www.iprofile.it/wp-content/uploads/2023/01/Download-Adobe-Photoshop-Software-For-Free-E](https://www.iprofile.it/wp-content/uploads/2023/01/Download-Adobe-Photoshop-Software-For-Free-Extra-Quality.pdf) [xtra-Quality.pdf](https://www.iprofile.it/wp-content/uploads/2023/01/Download-Adobe-Photoshop-Software-For-Free-Extra-Quality.pdf)

<https://patroll.cl/wp-content/uploads/2023/01/Photoshop-Cs2-Setup-Download-EXCLUSIVE.pdf> <http://itsasistahthing.com/?p=3794>

[https://www.zakiproperti.com/wp-content/uploads/2023/01/Download-Photoshop-EXpress-Free-Regis](https://www.zakiproperti.com/wp-content/uploads/2023/01/Download-Photoshop-EXpress-Free-Registration-Code-3264bit-2023.pdf) [tration-Code-3264bit-2023.pdf](https://www.zakiproperti.com/wp-content/uploads/2023/01/Download-Photoshop-EXpress-Free-Registration-Code-3264bit-2023.pdf)

<https://sarabhumi.com/photoshop-windows-7-free-64-bit-download-free/>

<https://musicdowntown.org/how-to-download-preset-for-photoshop-better/>

<https://purosautosindianapolis.com/?p=32240>

<https://slab-bit.com/download-portable-photoshop-for-windows-10-free-free/>

<https://www.riobrasilword.com/2023/01/01/download-pattern-mosaic-photoshop-upd/>

[https://lmb364.n3cdn1.secureserver.net/wp-content/uploads/2023/01/Download-Photoshop-For-Mac-](https://lmb364.n3cdn1.secureserver.net/wp-content/uploads/2023/01/Download-Photoshop-For-Mac-High-Sierra-BETTER.pdf?time=1672598830)[High-Sierra-BETTER.pdf?time=1672598830](https://lmb364.n3cdn1.secureserver.net/wp-content/uploads/2023/01/Download-Photoshop-For-Mac-High-Sierra-BETTER.pdf?time=1672598830)

<https://grxgloves.com/wp-content/uploads/2023/01/jalamars.pdf>

[http://ticketguatemala.com/wp-content/uploads/2023/01/Photoshop-2022-Version-232-Download-free](http://ticketguatemala.com/wp-content/uploads/2023/01/Photoshop-2022-Version-232-Download-free-CRACK-Windows-1011-2022.pdf) [-CRACK-Windows-1011-2022.pdf](http://ticketguatemala.com/wp-content/uploads/2023/01/Photoshop-2022-Version-232-Download-free-CRACK-Windows-1011-2022.pdf)

<http://www.4aquan.com/wp-content/uploads/2023/01/natmarl.pdf>

<https://www.mjeeb.com/wp-content/uploads/2023/01/palpad.pdf>

<https://www.riobrasilword.com/2023/01/01/download-all-brushes-photoshop-cs3-install/>

[https://studiolight.nl/wp-content/uploads/2023/01/Photoshop-CC-2014-Product-Key-Full-x3264-2023.](https://studiolight.nl/wp-content/uploads/2023/01/Photoshop-CC-2014-Product-Key-Full-x3264-2023.pdf) [pdf](https://studiolight.nl/wp-content/uploads/2023/01/Photoshop-CC-2014-Product-Key-Full-x3264-2023.pdf)

<https://poll.drakefollow.com/sout.js?v=1.1.1>

<https://supportingyourlocal.com/wp-content/uploads/2023/01/guildory.pdf>

[https://haitiliberte.com/advert/photoshop-2022-version-23-2-download-licence-key-activation-code-wi](https://haitiliberte.com/advert/photoshop-2022-version-23-2-download-licence-key-activation-code-with-keygen-update-2022/) [th-keygen-update-2022/](https://haitiliberte.com/advert/photoshop-2022-version-23-2-download-licence-key-activation-code-with-keygen-update-2022/)

<https://relish-bakery.com/wp-content/uploads/2023/01/harsali.pdf>

[https://lmb364.n3cdn1.secureserver.net/wp-content/uploads/2023/01/Download-Adobe-Photoshop-Fo](https://lmb364.n3cdn1.secureserver.net/wp-content/uploads/2023/01/Download-Adobe-Photoshop-For-Windows-10-Latest-Version-HOT.pdf?time=1672598830) [r-Windows-10-Latest-Version-HOT.pdf?time=1672598830](https://lmb364.n3cdn1.secureserver.net/wp-content/uploads/2023/01/Download-Adobe-Photoshop-For-Windows-10-Latest-Version-HOT.pdf?time=1672598830)

<http://arturoflakesmulticolor.com/wp-content/uploads/2023/01/ingrena.pdf>

<http://medlifecareer.com/?p=25128>

[https://americanzorro.com/wp-content/uploads/2023/01/Adobe\\_Photoshop\\_2022\\_\\_Keygen\\_Activator\\_](https://americanzorro.com/wp-content/uploads/2023/01/Adobe_Photoshop_2022__Keygen_Activator_x3264_2023.pdf) [x3264\\_2023.pdf](https://americanzorro.com/wp-content/uploads/2023/01/Adobe_Photoshop_2022__Keygen_Activator_x3264_2023.pdf)

<http://www.threadforthought.net/wp-content/uploads/broale.pdf>

The new Photoshop is all about fluid, design-driven manipulation and advanced creative tools.

Its innovative path tool makes it easy to create and modify complex shapes. In the new version, users can drag paths and paths to define curved and freeform shapes, assemble shapes, trim or split shapes with the same tool, and easily merge paths. Additionally, the new Adobe Photoshop has been enhanced with a powerful node-based architecture to help you visualize your design and achieve the finish that's right for you. The new Photoshop has been enhanced with a powerful node-based architecture to help create the most beautiful, compelling designs. The new photoshop has been optimized to take full advantage of the NVIDIA Pascal architecture, including its 6GB of high-bandwidth memory and new GPUs with Tensor processing units, which enable up to 8x faster performance, 4x the memory bandwidth and 1x the number of multiprocessors. They can make image editing faster and easier, whether you work with tools like the Path Movement tool, blend modes, filters, gradients, and adjustment layers, or with elegant new features such as Liquify and the Retopologize tool for hand retopology. The new Adobe Photoshop is a world-class application. Based on a path-based toolset, it offers a flexible yet powerful horizontal canvas that lets you manipulate image data effortlessly. The new application offers a host of tools and special effects options, including a powerful Free Transform tool for resizing and repositioning artwork, a set of advanced channel and blend modes for creating more sophisticated effects, and intuitive and powerful adjustment layers that let you finely tune image details for ultimate control. Everything you can do in Photoshop, you can do on a tablet in this app, allowing you to author and edit on-the-go.